#### МИНОБРНАУКИ РОССИИ ФЕДЕРАЛЬНОЕ ГОСУДАРСТВЕННОЕ БЮДЖЕТНОЕ ОБРАЗОВАТЕЛЬНОЕ УЧРЕЖДЕНИЕ ВЫСШЕГО ОБРАЗОВАНИЯ «БЕЛГОРОДСКИЙ ГОСУДАРСТВЕННЫЙ ТЕХНОЛОГИЧЕСКИЙ УНИВЕРСИТЕТ им. В.Г.ШУХОВА» (БГТУ им. В.Г. Шухова)

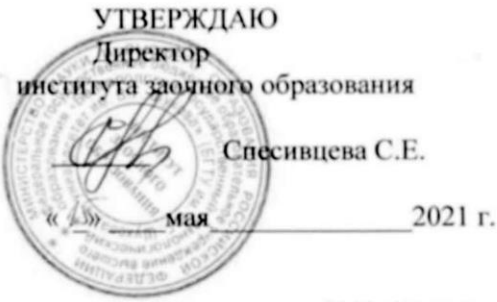

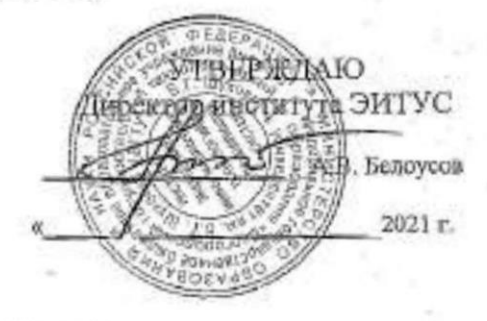

#### РАБОЧАЯ ПРОГРАММА дисциплины

#### Компьютерная графика

направление подготовки 20.03.01 Техносферная безопасность

Направленность программы (профиль, специализация) Безопасность технологических процессов и производств

Квалификация

бакалавр

Форма обучения

заочная

Институт: Энергетики, информационных технологий и управляющих сист

Кафедра: Информационных технологий

Белгород 2021

Рабочая программа составлена на основании требований:

образовательного стандарта государственного • Федерального

- высшего образования бакалавриат по направлению 20.03.01 утвержденного Приказом безопасность, Техносферная Министерства науки и высшего образования Российской Федерации от 25 мая 2020 г. № 680
- ученым советом **PLAIA** утвержденного плана, учебного им. В.Г. Шухова в 2021 году.

Составитель: канд.техн.наук (ученая степень и знание, подпис-

(инициалы, фамилия)

(Д.Н. Старченко)

Рабочая программа обсуждена на заседании кафедры информационны технологий

«ЗО» ОЧ 2021 г., протокол № 1 (Д.Н. Старченко) И.о. зав. кафедрой: канд.техн.наук (инициалы, фамилия) (ученая степека и звание, полинсь) Рабочая программа согласована с выпускающей кафедрой 2021 г., протокод №

Зав. кафедрой: д.т.н., профессор (ученая степень и занник подпись) Н. Лопанов) (инициалы, фамилия)

Рабочая программа одобрена методической комиссией института ЭИТУС

« 20» иая 2021 г., протокол № 9

Председатель канд.техн.наук, доц. (ученая степень и знание, подпись)

(А.Н. Семернин) (инициалы, фаматик)

# 1. ПЛАНИРУЕМЫЕ РЕЗУЛЬТАТЫ ОБУЧЕНИЯ ПО ДИСЦИПЛИНЕ

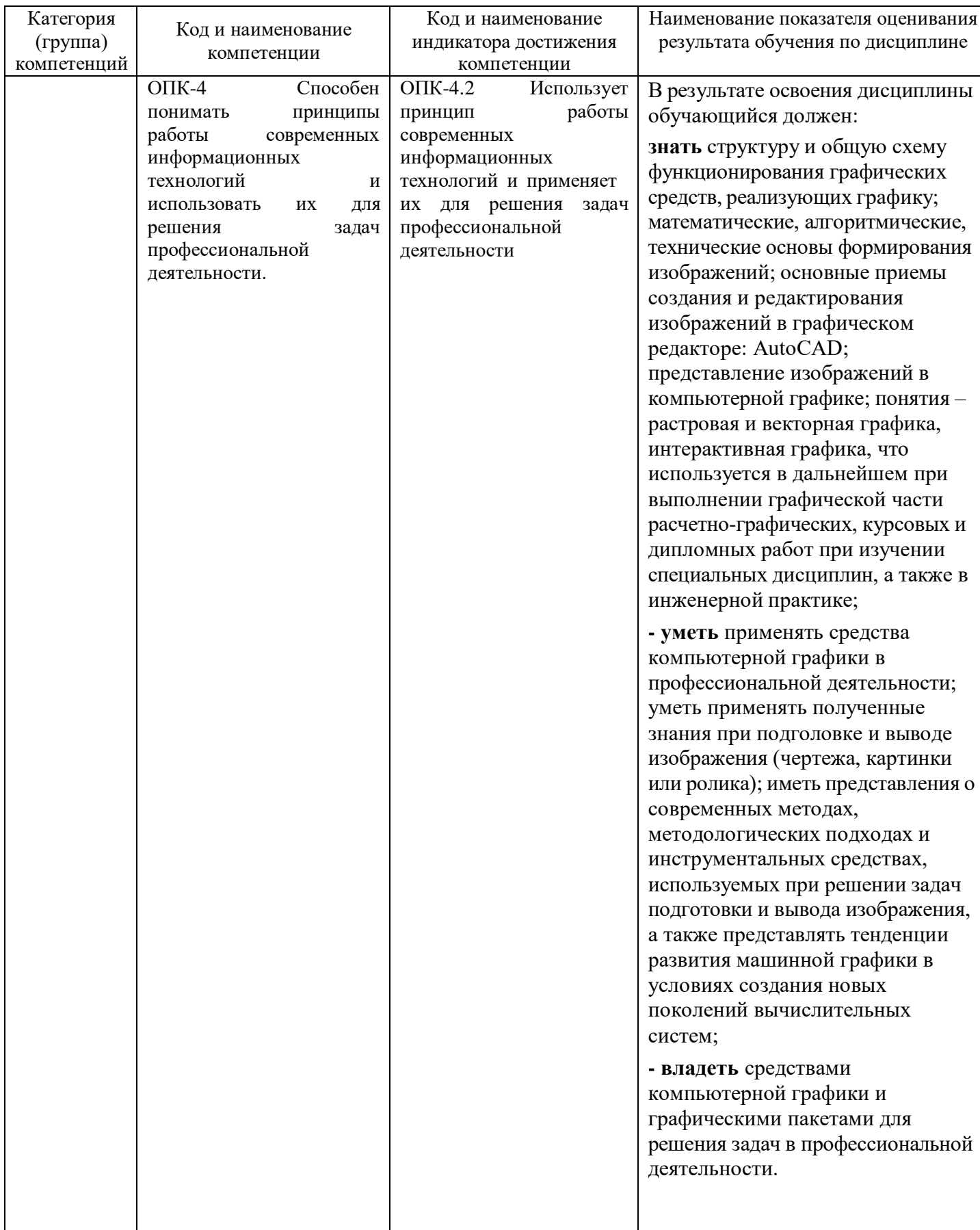

# **2. МЕСТО ДИСЦИПЛИНЫ В СТРУКТУРЕ ОБРАЗОВАТЕЛЬНОЙ ПРОГРАММЫ**

# **1. Компетенция ОПК-4**

#### Данная компетенция формируется следующими дисциплинами.

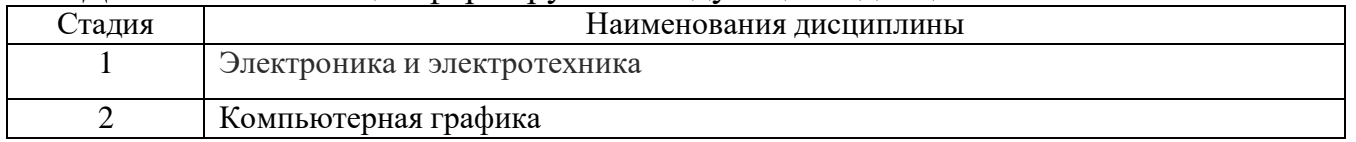

# **3. ОБЪЕМ ДИСЦИПЛИНЫ**

Общая трудоемкость дисциплины составляет 3 зач. единиц, 108 часов. Форма промежуточной аттестации зачет

(экзамен, дифференцированный зачет, зачет)

| Вид учебной работы <sup>1</sup>            | Всего<br>часов | Семестр<br>$\mathbb{N}^{\circ}$ 4 | Семестр<br>$N_2$ 5 |
|--------------------------------------------|----------------|-----------------------------------|--------------------|
| Общая трудоемкость дисциплины, час         | 108            | 108                               | 108                |
| Контактная работа (аудиторные занятия), в  | 6              | $\mathcal{D}_{\mathcal{L}}$       | 4                  |
| т.ч.:                                      |                |                                   |                    |
| лекции                                     |                |                                   |                    |
| лабораторные                               |                |                                   |                    |
| практические                               | 6              | $\overline{2}$                    | 4                  |
| групповые консультации в период            |                |                                   |                    |
| теоретического обучения и промежуточной    |                |                                   |                    |
| аттестации <sup>2</sup>                    |                |                                   |                    |
| Самостоятельная работа студентов, включая  | 102            |                                   | 102                |
| индивидуальные и групповые консультации, в |                |                                   |                    |
| том числе:                                 |                |                                   |                    |
| Курсовой проект                            |                |                                   |                    |
| Курсовая работа                            | 36             |                                   | 36                 |
| Расчетно-графическое задание               |                |                                   |                    |
| Индивидуальное домашнее задание            |                |                                   |                    |
| Самостоятельная работа на подготовку к     | 66             |                                   | 66                 |
| аудиторным занятиям (лекции, практические  |                |                                   |                    |
| занятия, лабораторные занятия)             |                |                                   |                    |
| Зачёт                                      |                |                                   |                    |

<sup>1</sup> в соответствии с ЛНА предусматривать

 36 академических часов самостоятельной работы на 1 курсовую работу, включая подготовку работы, индивидуальные консультации и защиту

не менее 0,5 академического часа самостоятельной работы на 1 час лекций,

не менее 1 академического часа самостоятельной работы на 1 час лабораторных и практических занятий,

36 академических часов самостоятельной работы на 1 экзамен

54 академических часов самостоятельной работы на 1 курсовой проект, включая подготовку проекта, индивидуальные консультации и защиту

18 академических часов самостоятельной работы на 1 расчетно-графическую работу, включая подготовку работы, индивидуальные консультации и защиту

9 академических часов самостоятельной работы на 1 индивидуальное домашнее задание, включая подготовку задания, индивидуальные консультации и защиту

не менее 2 академических часов самостоятельной работы на консультации в период теоретического обучения и промежуточной аттестации

 $^2$  включают предэкзаменационные консультации (при наличии), а также текущие консультации из расчета 10% от лекционных часов (приводятся к целому числу)

# **4. СОДЕРЖАНИЕ ДИСЦИПЛИНЫ**

#### Объем на тематический раздел по видам учебной нагрузки, час работа на подготовку № Наименование раздела Самостоятельная Самостоятельная  $\pi/\pi$ (краткое содержание) Лабораторные Ірактические Лабораторные Практические аудиторным к аудитор<br>занятиям Лекции занятия занятия **Раздел 1. Компьютерная графика. Основные понятия.** Применение компьютерной графики. Графические  $0.5$  8 редакторы. Векторная и растровая графика. Разрешение растровых изображений. Форматы графических файлов. Работа с цветом. Природа цвета. Цветовые модели. Простые и составные цвета. Прозрачность. Цветоделение. **Раздел 2. Растровый графический редактор** Техника выделения областей изображения.  $0.5$  8 Инструменты выделения. Управление параметрами инструментов. Дополнение, вычитание и пересечение областей выделения. Модификация выделения. Действия с выделенной областью. Создание многослойного изображения. Способы создания слоя. Работа со слоями. Параметры слоя. Связывание слоев. Трансформация содержимого слоя. Слияние слоев. **Раздел 3. Векторный графический редактор** Навыки работы с объектами.  $0.5$  8 Управление масштабом просмотра объектов. Режимы просмотра документа. Выделение и преобразование объектов. Копирование объектов. Упорядочение размещения объектов. Группировка объектов. Соединение объектов. Логические операции. **Раздел 4. Системы САПР** Интерфейс программы AutoCAD, системы координат: 4,5 42 абсолютная, локальная прямоугольная, полярная Прямолинейные примитивы. Диалог вычерчивания объектов. Построение отрезка, луча, прямой, прямоугольника, многоугольника Криволинейные примитивы. Диалог вычерчивания объектов. Построение окружности, дуги, эллипса, эллиптической дуги, сплайна, точек. Команды модификаторы. Удаление, копирование, перемещение, зеркальное отображение, поворот, массивы. Режимы черчения. SNAP GRID ORTHO POLAR OSNAP OTRACK LWT DYN

#### **4.1 Наименование тем, их содержание и объем Курс 3 Семестр 5**

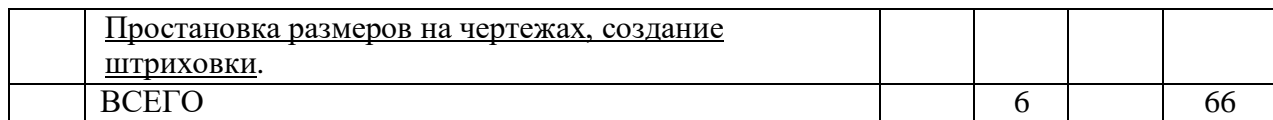

#### **4.2.** С**одержание практических (семинарских) занятий**

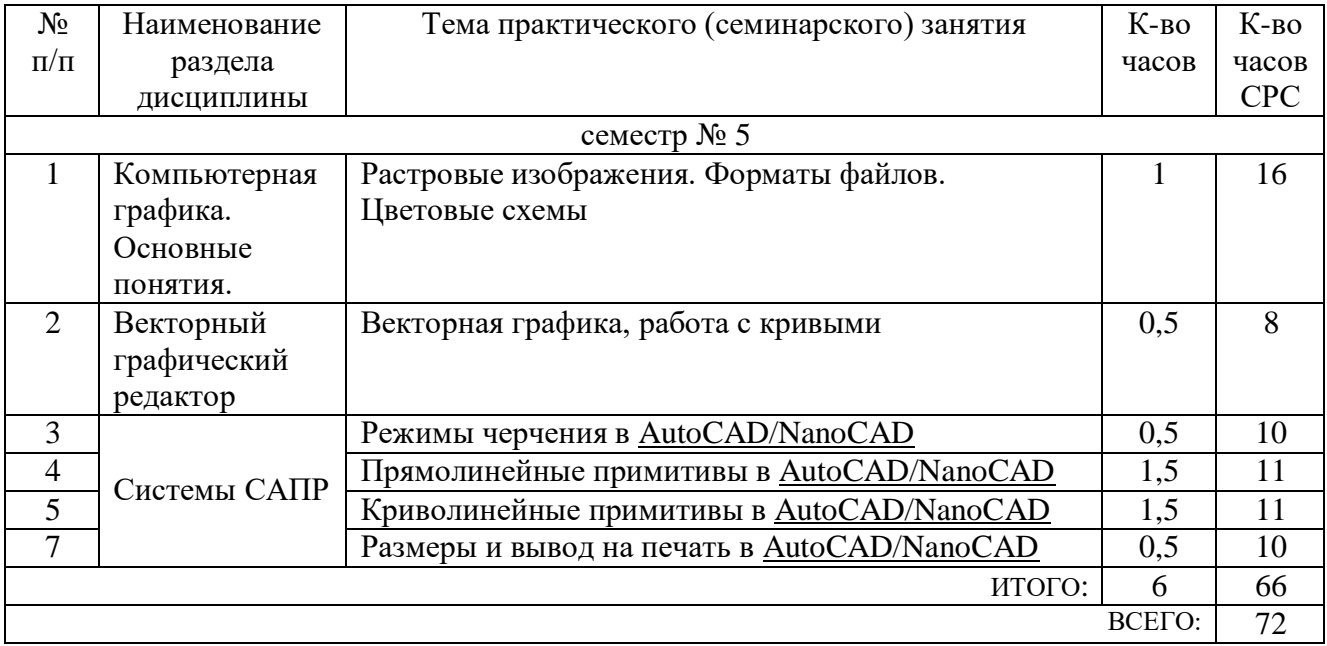

### **4.3. Содержание лабораторных занятий**

*Не предусмотрено учебным планом*

# **4.4. Содержание курсового проекта/работы<sup>3</sup>**

Курсовая работа включает разработку сложного чертежа на заданную тематику.

В процессе выполнения курсового проекта осуществляется контактная работа обучающегося с преподавателем. Консультации проводятся в аудитория и/или посредствам электронной информационно-образовательной среды университета.

Цель выполнения курсовой работы - закрепление навыков создания технической документации.

Примерные темы курсовых работ.

- 1. Пути эвакуации на схеме здания.
- 2. Обозначение опасных мест на производстве.
- 3. Технологическая схема производства.

В процессе выполнения курсового проекта студенты должны:

- Собрать материал по теме работы;
- Выработать схему слоёв чертежа;
- оформить чертеж необходимыми надписями с учётом масштаба;

Результат выполнения курсового проекта оформляется в виде пояснительной записки, содержащей текстовое и графическое описание изложенных выше составных частей проекта.

<sup>3</sup> Если выполнение курсового проекта/курсовой работы нет в учебном плане, то в данном разделе необходимо указать «Не предусмотрено учебным планом»

### **4.5. Содержание расчетно-графического задания, индивидуальных домашних заданий**<sup>4</sup>

*Не предусмотрено учебным планом*

# **5. ОЦЕНОЧНЫЕ МАТЕРИАЛЫ ДЛЯ ПРОВЕДЕНИЯ ТЕКУЩЕГО КОНТРОЛЯ, ПРОМЕЖУТОЧНОЙ АТТЕСТАЦИИ**

#### **5.1. Реализация компетенций**

**1 Компетенция ОПК-4.** Способен понимать принципы работы современных информационных технологий и использовать их для решения задач профессиональной деятельности.

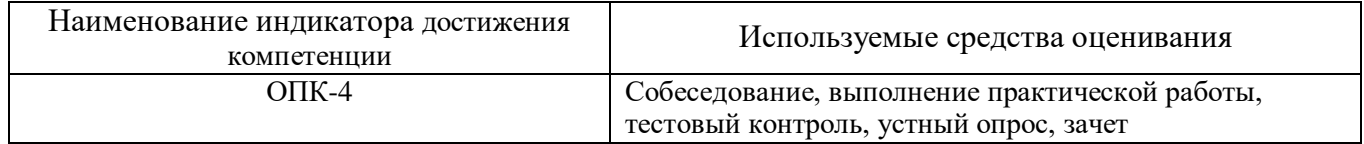

#### **5.2. Типовые контрольные задания для промежуточной аттестации**

# **5.2.1. Перечень контрольных вопросов (типовых заданий) для экзамена / дифференцированного зачета / зачета**

- 1. Растровая и векторная графика. Назначение, преимущества и недостатки.
- 2. Разрешение экрана, принтера, изображения. Разрешение фотореалистичных изображений. Вычисление требуемого размера изображения.
- 3. Форматы графических файлов.
- 4. Природа света. Цветовые модели RGB, CMYK, HSB
- 5. Цифровая и аналоговая фотография. получение цветного цифрового фото (смешение цветов, фильтр Байера)
- 6. Принцип работы и виды сканеров (планшетный, барабанный, ручной)
- 7. Принцип работы ЭЛТ и LCD мониторов
- 8. Принцип работы принтеров (Матричный, Струйный, Лазерный)
- 9. Принцип построения векторных изображений. Объект (тип объекта, его параметры)
- 10.Интерфейс программы AutoCAD
- 11.Режимы черчения. Объектная привязка, трассировка, полярное черчение

<sup>4</sup> Если выполнение расчетно-графического задания/индивидуального домашнего задания нет в учебном плане, то в данном разделе необходимо указать «Не предусмотрено учебным планом»

и т.д.

- 12.Диалог команды построения примитивов. Способы вызова, выбор опций. Системы координат.
- 13.Прямолинейные примитивы. Характеристики, способы построения
- 14.Криволинейные примитивы, точки. Характеристики, способы построения
- 15.Модификаторы copy, scale, chamfer. Назначение. Диалог применения
- 16.Модификаторы erase, mirror, trim. Назначение. Диалог применения.
- 17.Модификаторы move, rotate, array. Назначение. Диалог применения.
- 18.Модификаторы offset, extend, fillet. Назначение. Диалог применения.
- 19.Текст на чертеже. Стили текста.
- 20. Простановка размеров на чертеже. Размерные стили
- 21. Программа CorelDraw. Интерфейс, назначение. Принцип построения векторных объектов.
- 22. Растровая и векторная графика. Назначение, преимущества и недостатки.
- 23.Разрешение экрана, принтера, изображения. Разрешение фотореалистичных изображений. Вычисление требуемого размера изображения.
- 24.Форматы графических файлов.
- 25. Природа света. Цветовые модели RGB, CMYK, HSB
- 26. Цифровая и аналоговая фотография. получение цветного цифрового фото (смешение цветов, фильтр Байера)
- 27. Принцип работы и виды сканеров (планшетный, барабанный, ручной)
- 28.Принцип работы ЭЛТ и LCD мониторов
- 29. Принцип работы принтеров (Матричный, Струйный, Лазерный)
- 30. Принцип построения векторных изображений. Объект (тип объекта, его параметры)
- 31. Интерфейс программы AutoCAD
- 32. Режимы черчения. Объектная привязка, трассировка, полярное черчение и т.д.
- 33.Диалог команды построения примитивов. Способы вызова, выбор опций. Системы координат.

#### **5.2.2. Перечень контрольных материалов для защиты курсового проекта/ курсовой работы**

Для углубленного освоения дисциплины "Компьютерная графика" в семестре № 4 предусмотрено выполнение курсовой работы. Главной целью выполнения курсовой работы является овладение умениями и навыками работы в мультимедийных средах разработки трехмерных и двумерных программных продуктах.

Объем курсовой работы составляет не менее 20 листов для студентов очного отделения и не менее 3 листов для студентов заочного отделения (Times New Roman, кегль 14; 1,5 интервала; отступы 2 см сверху и снизу, 3 см слева, 1 см справа).

Тема курсовой работы выбирается из списка примерных тем, предложенного преподавателем. Тема должна носить точный характер - формулировка темы должна отчетливо обозначать контуры проблемного поля.

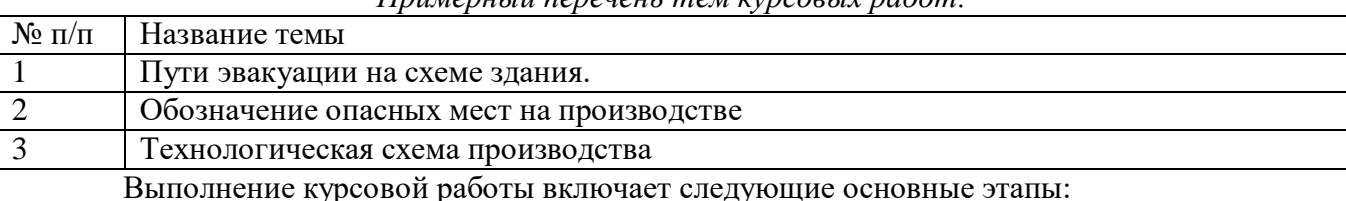

*Примерный перечень тем курсовых работ:*

- предварительная подготовка (сбор необходимой теоретической информации для (чертежи, тех.документации) для создания трехмерной модели предметного мира );

- написание сценария демонстрационного ролика;

-изготовление модели или видеоролика.

Для качественного выполнения курсовой работы на каждом из его этапов необходимые операции должны осуществляться в определенной последовательности, так как каждая операция является условием выполнения следующей.

**На первом этапе** необходимо:

1) сформулировать тему курсовой работы;

2) определить объект и предмет изучения;

3) составить предварительный список источников и научной литературы.

**На втором этапе** параллельно с освоением источников и литературы, уточнением и расширением библиографического списка необходимо:

1) создать покадровый сценарий представления видеоматериала;

2) подобрать необходимое аудио сопровождение.

**На третьем этапе** студент преступает к технической реализации поставленной задачи проектирования.

Оценка курсовой работы выставляется комиссией, состоящей не менее чем из 3 преподавателей.

При оценке уровня выполнения курсовой работы контролируются следующие умения, навыки и компетенции: умение работать с объектами изучения, критическими источниками, справочной и энциклопедической литературой; умение собирать и систематизировать практический материал; умение самостоятельно осмыслять проблему на основе существующих методик; умение логично и грамотно излагать собственные умозаключения и выводы; умение пользоваться глобальными информационными ресурсами; владение современными средствами телекоммуникаций; способность и готовность к использованию основных прикладных программных средств; способность создать содержательную презентацию выполненной работы.

Оценка **"Отлично"** выставляется если содержание курсовой полностью соответствует выбранной теме. В работе присутствует четкий анализ объекта исследования. В рамках 3D моделирования - это логичное описание разрабатываемого объекта. Подробно описаны все этапы его создания, наложения текстур и материалов.

Для анимационных роликов и видеофильмов различной тематики проведен анализ целевой аудитории; оформлен портрета конечного потребителя; произведена выборка его вкусов, пристрастий, интересов.

Практическая часть курсовой работы не имеет эстетических недостатков.

Оформление курсовой работы соответствует требованиям ГОСТ.

Оценка "хорошо" выставляется если выбранная тема соответствует дисциплине "Мультимедиа технологии", однако в содержании работы присутствуют логические неточности, присутствуют нарушения последовательности изложения материала. При ответах на дополнительные вопросы студент испытывает затруднения.

Оценка "удовлетворительно" выставляется в тех случаях, когда студент хотя и демонстрирует достаточно (или относительно) хорошее владение проблемой исследования, логично, последовательно и аргументировано отстаивает ее концептуальное содержание, но при ответах допускает ошибочные утверждения, либо в тексте обнаруживаются нарушения при оформлении научного аппарата работы, стилистические и иные погрешности.

Оценка "неудовлетворительно" выставляется в ситуациях, когда обнаруживается несамостоятельность выполнения курсовой работы, некомпетентность в исследуемой студентом проблеме, при плохой защите курсовой работы, небрежном и неаккуратном ее оформлении.

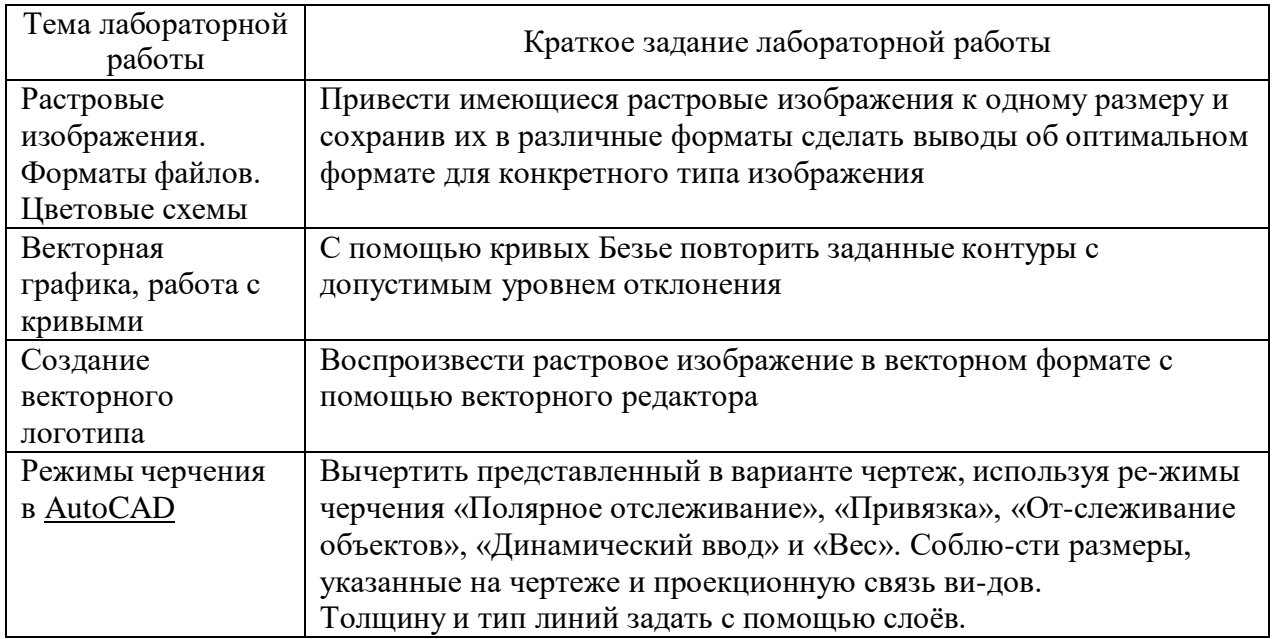

#### 5.3. Типовые контрольные задания (материалы) для текущего контроля в семестре

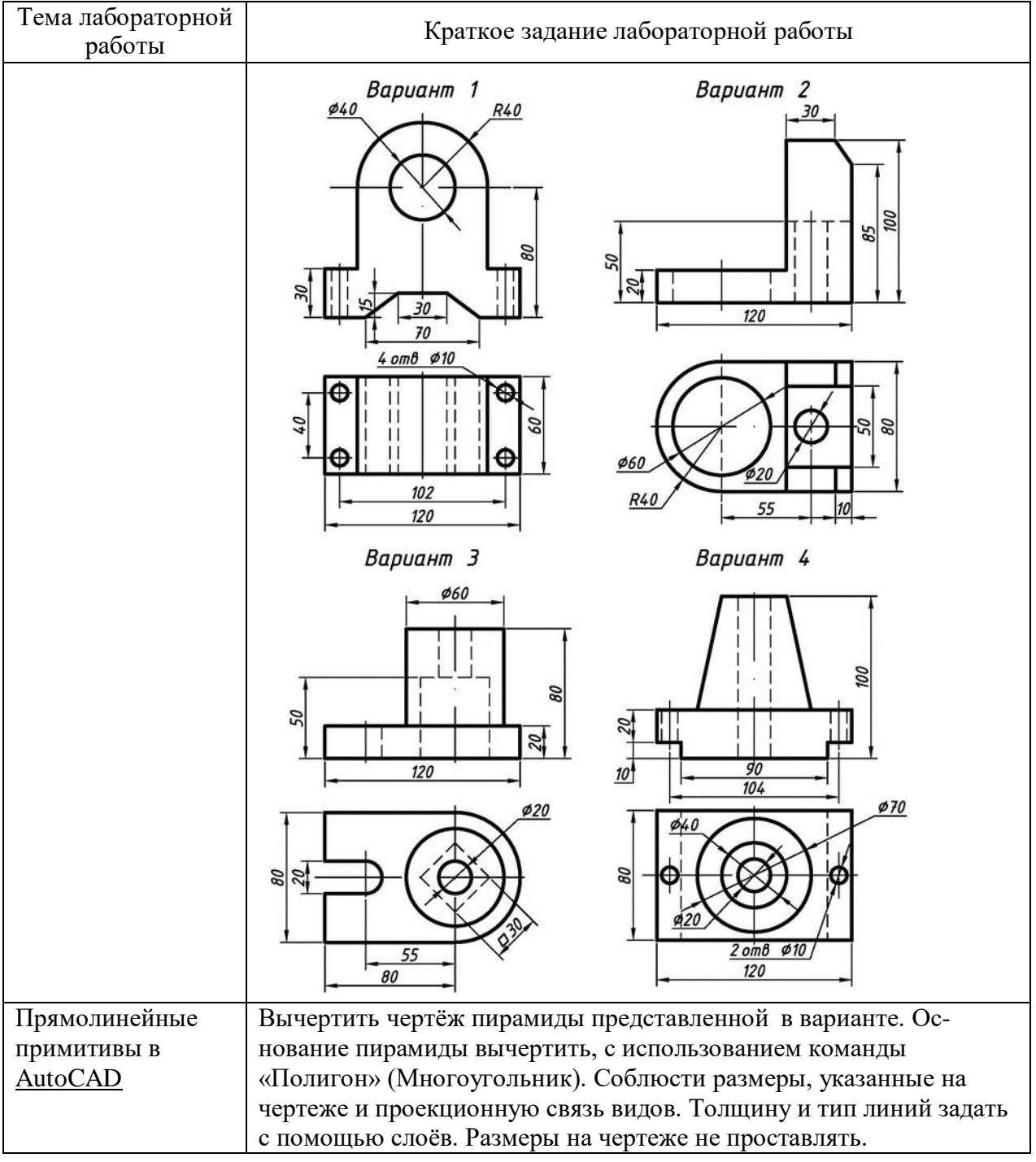

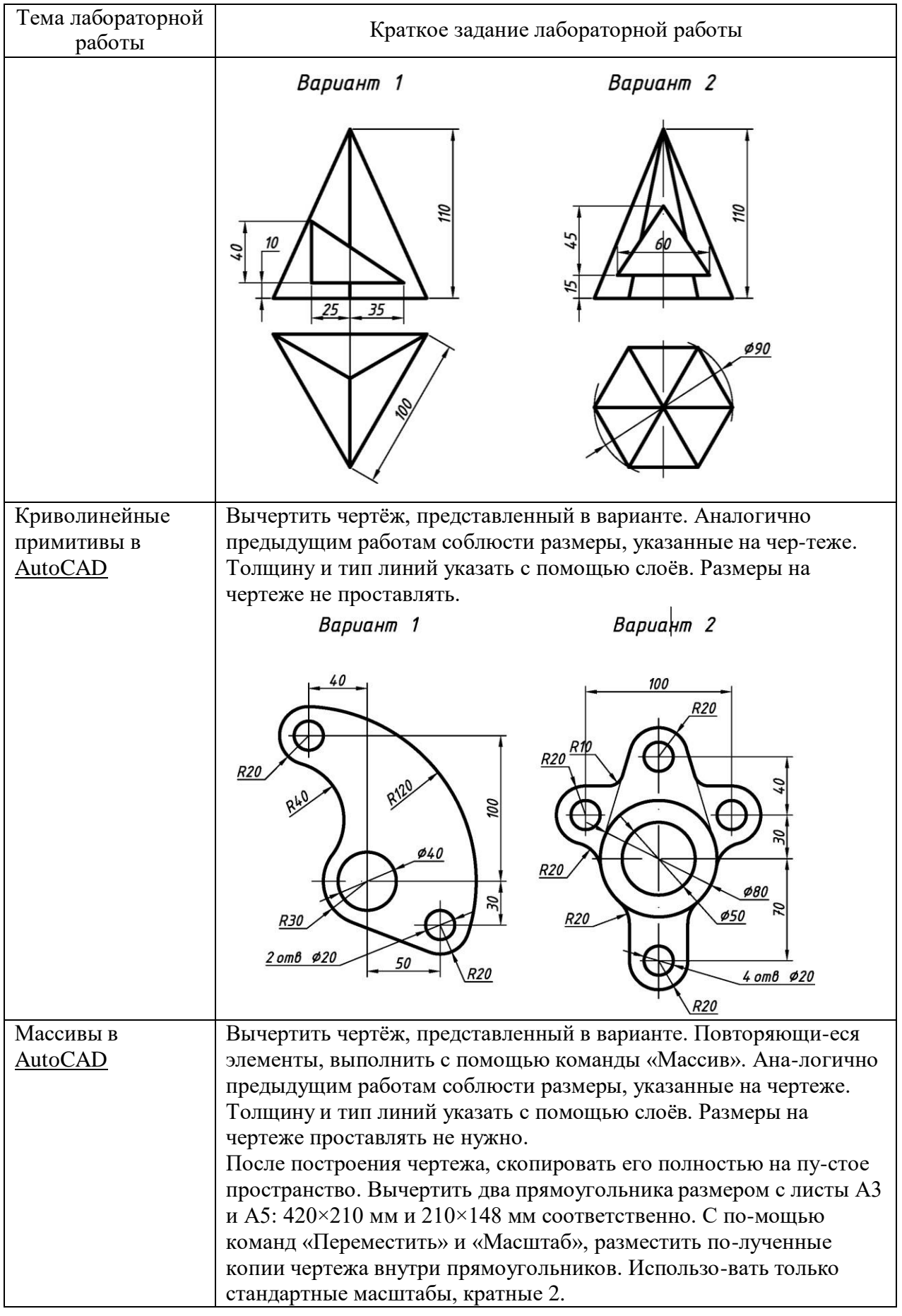

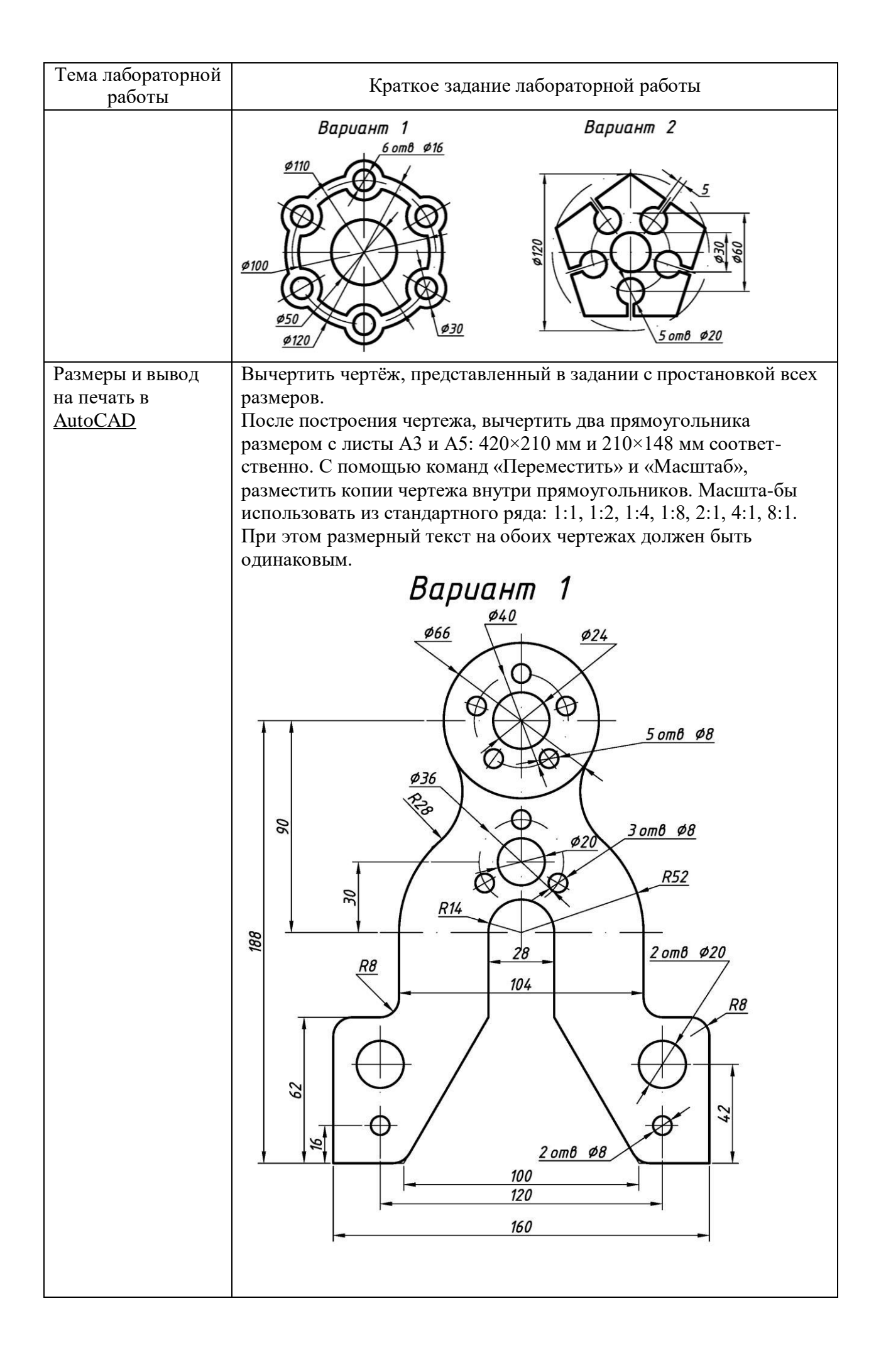

## 5.4. Описание критериев оценивания компетенций и шкалы оценивания

При промежуточной аттестации в форме зачета используется следующая шкала оценивания: зачтено, не зачтено.

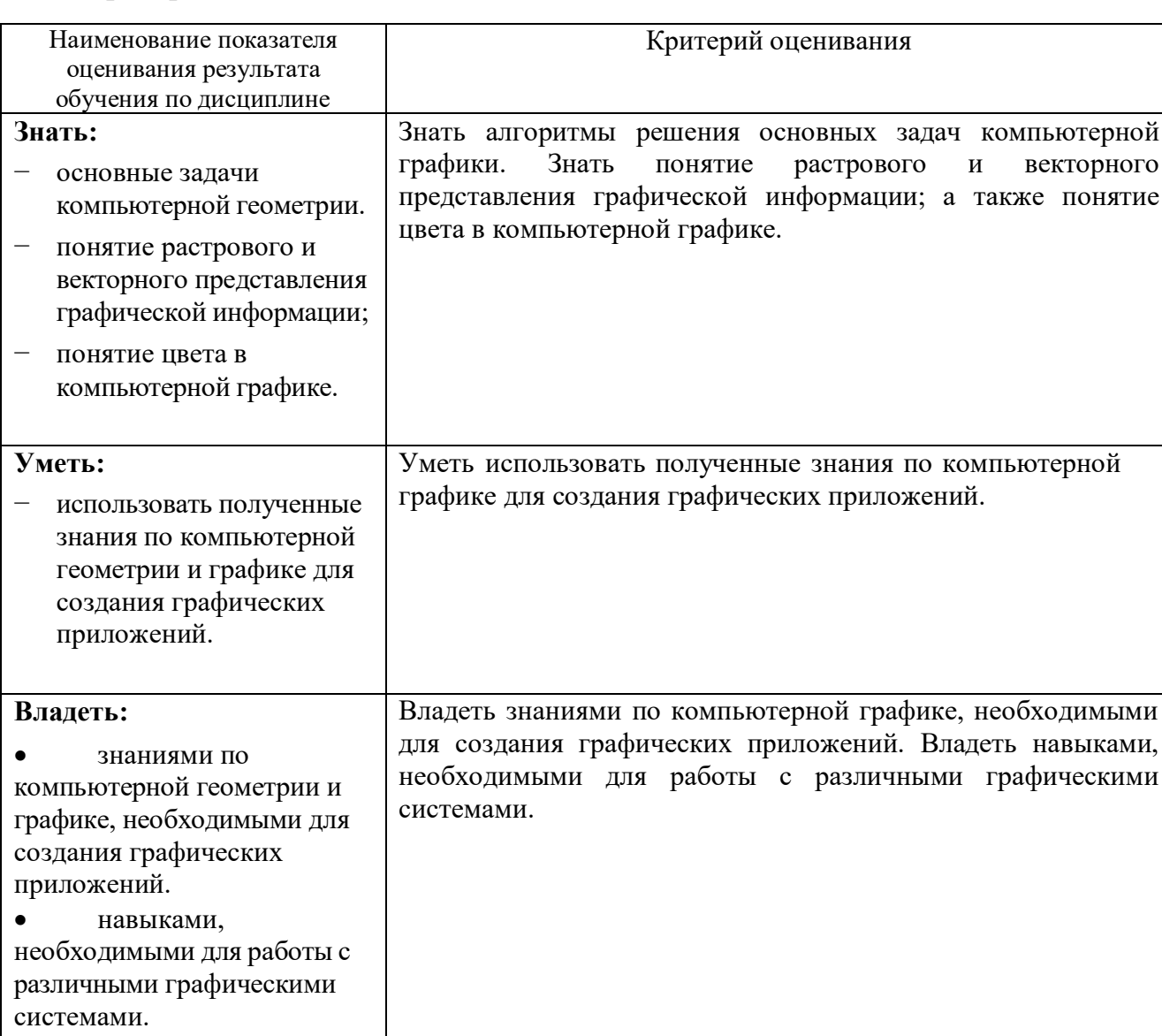

Критериями оценивания достижений показателей являются:

преподавателем выставляется интегрально с Оценка учётом **BCCX** показателей и критериев оценивания.

# Оценка сформированности компетенций по показателю Знания.

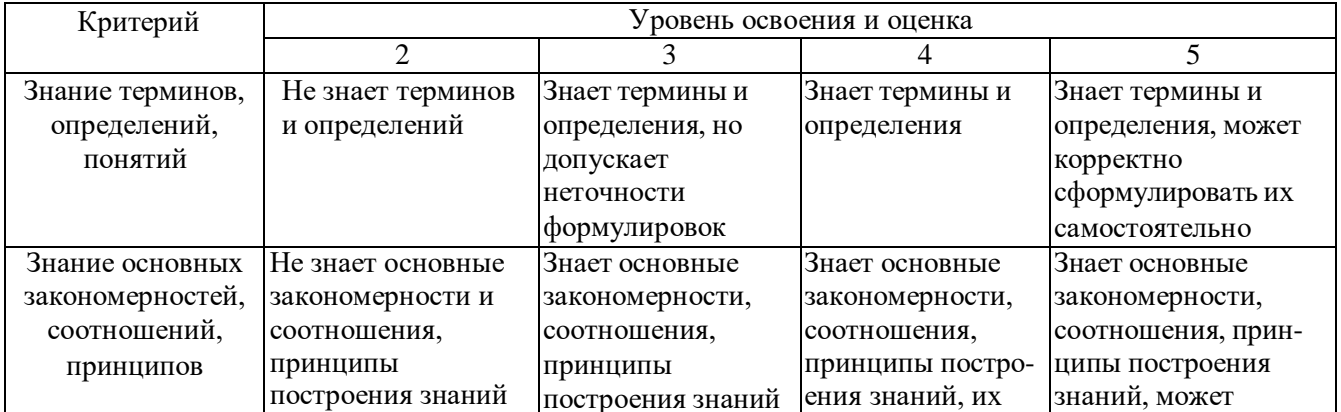

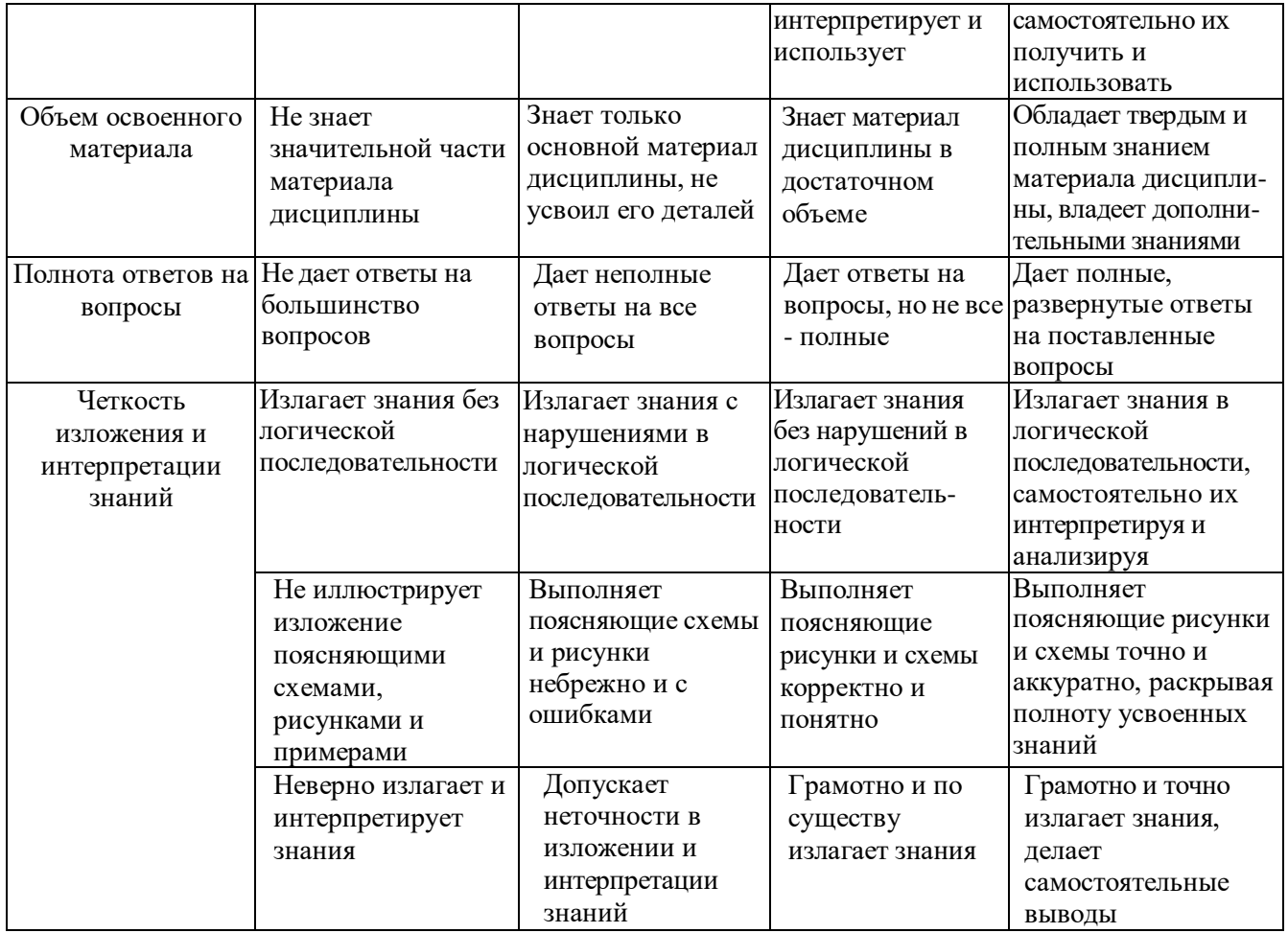

# Оценка сформированности компетенций по показателю Умения.

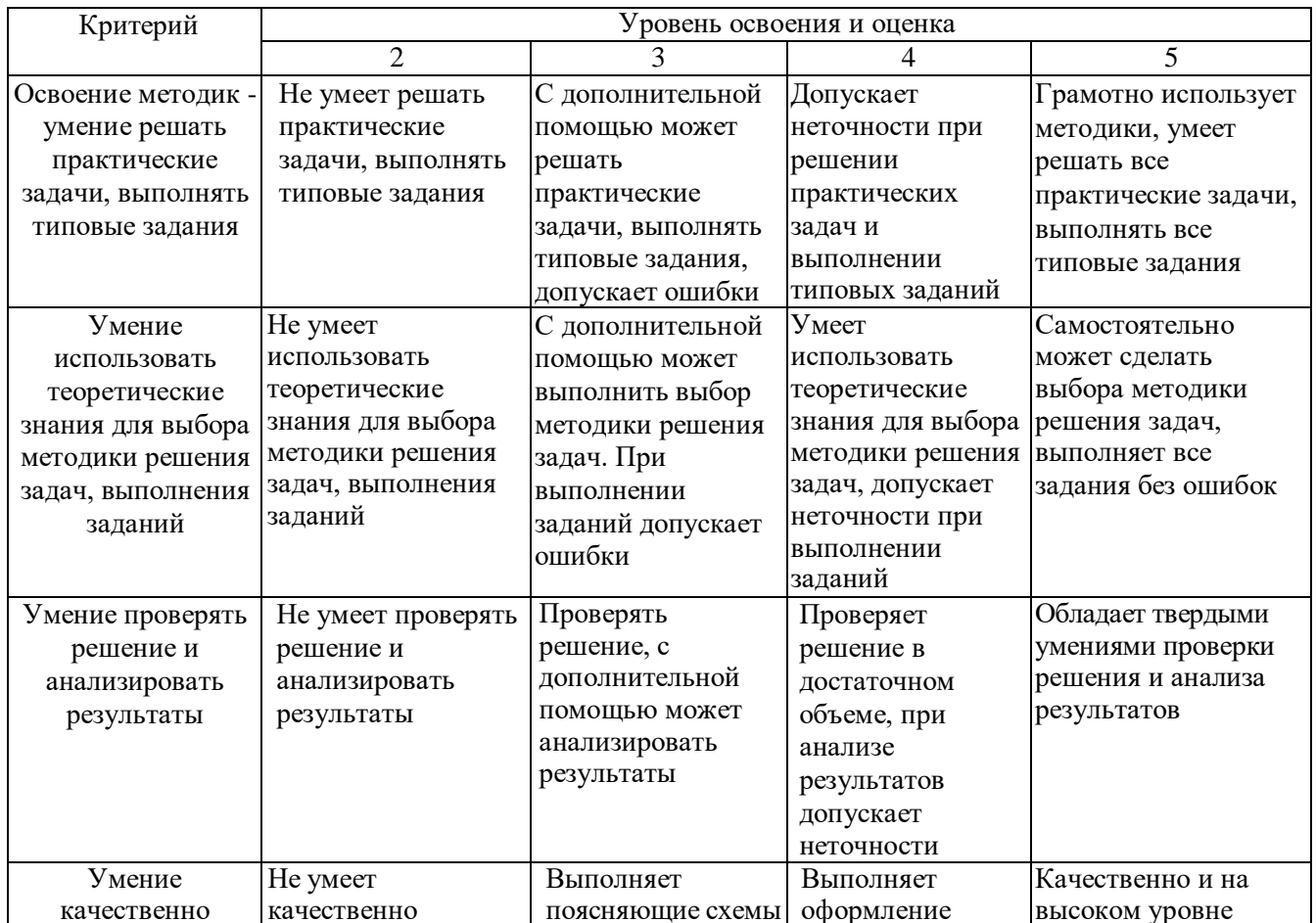

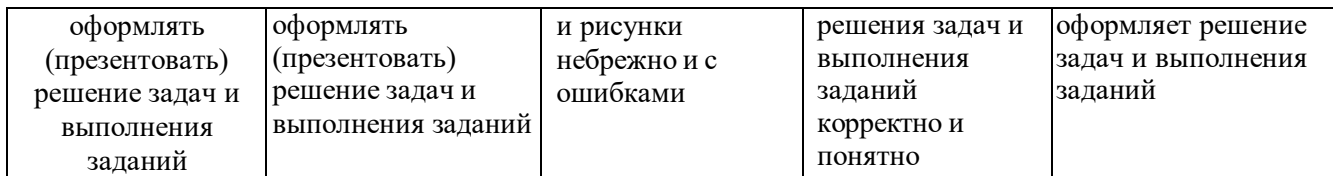

# Оценка сформированности компетенций по показателю Иметь навыки.

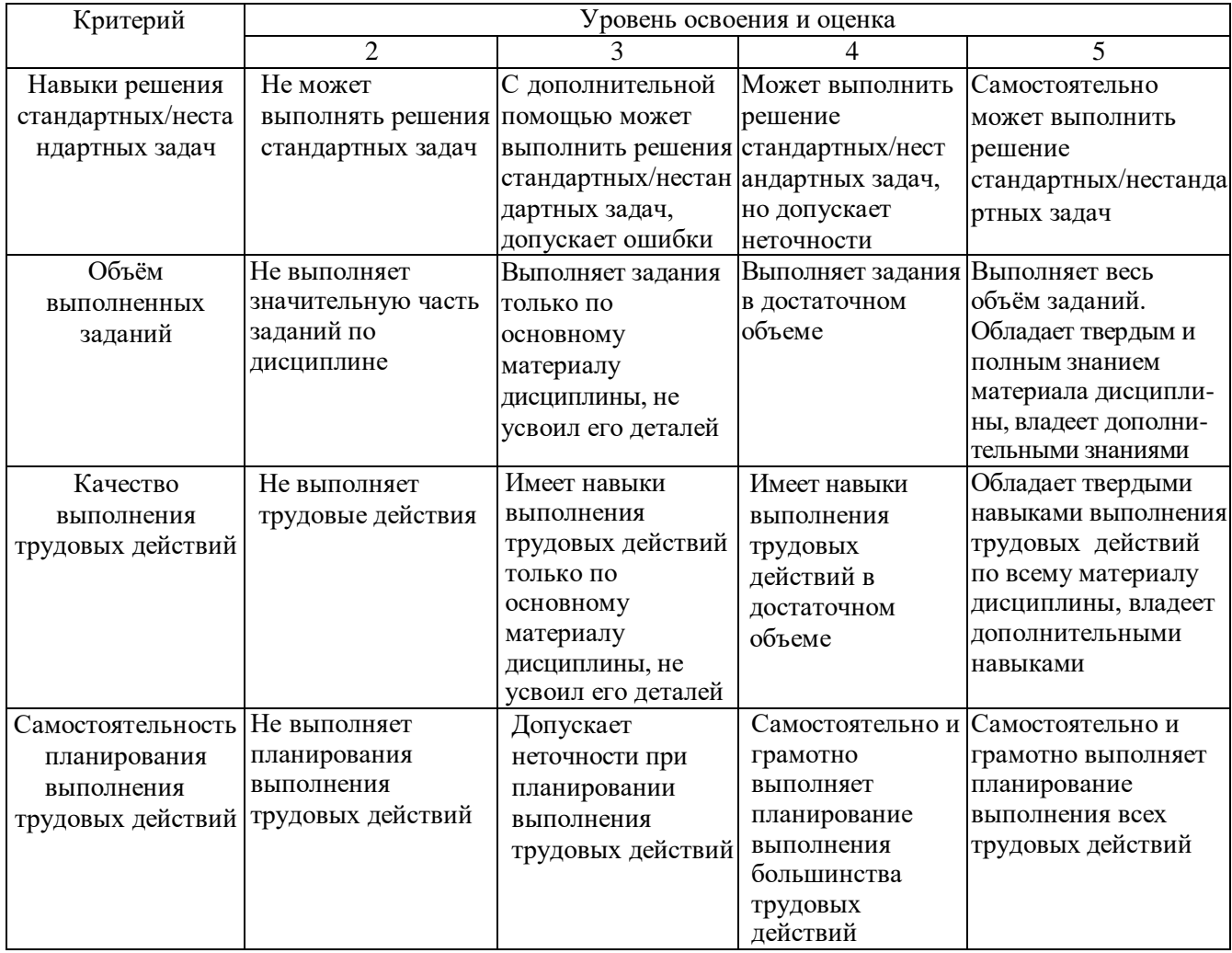

# **6. МАТЕРИАЛЬНО-ТЕХНИЧЕСКОЕ И УЧЕБНО-МЕТОДИЧЕСКОЕ ОБЕСПЕЧЕНИЕ**

#### **6.1. Материально-техническое обеспечение**

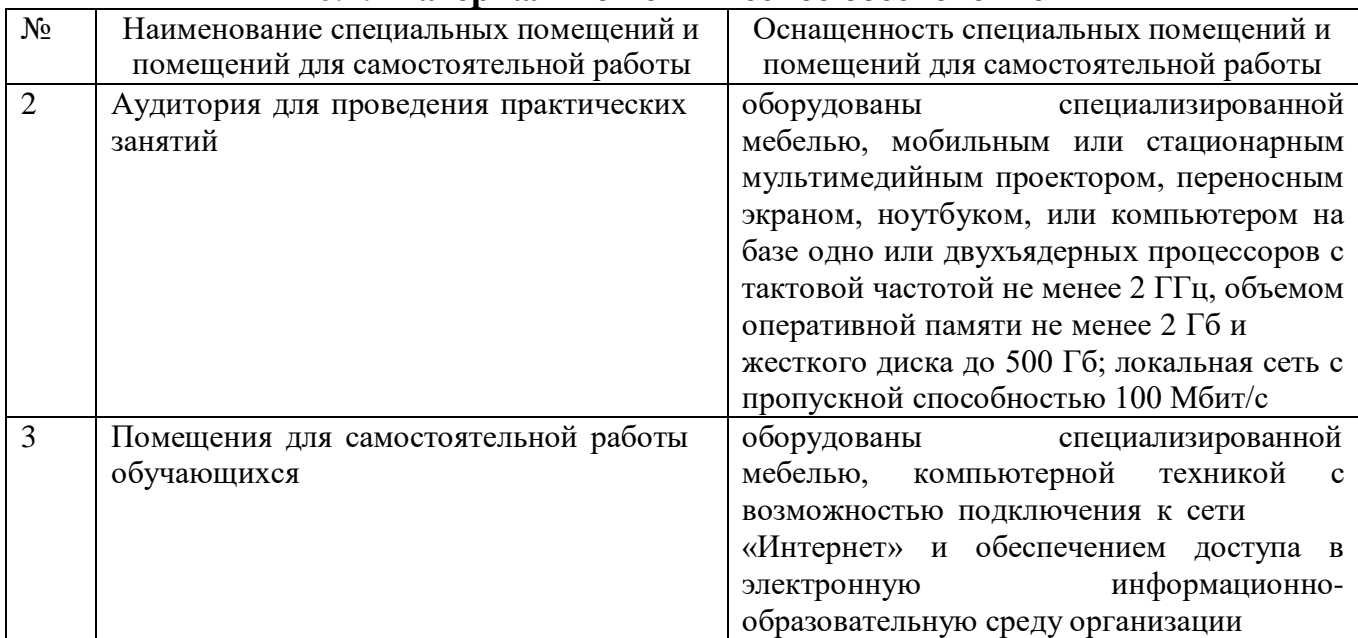

#### **6.2. Лицензионное и свободно распространяемое программное обеспечение**

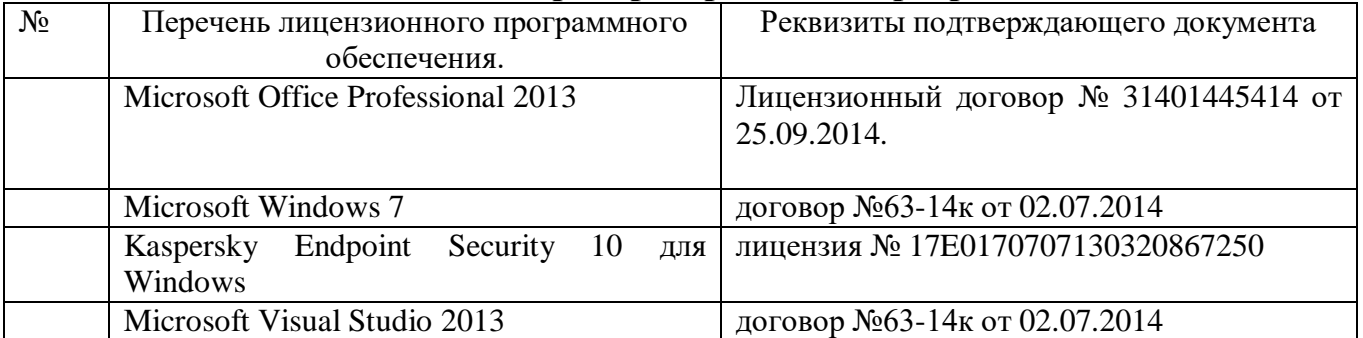

#### **6.3. Перечень учебных изданий и учебно-методических материалов**

1. Маслова, И.В. Компьютерная графика в проектно-конструкторской работе: учеб. пособие / И.В. Маслова, А.В. Хуртасенко. – Белгород: Изд-во БГТУ, 2010 – 156 с.

2. Компьютерная технологическая подготовка в машиностроении: методические указания к выполнению лабораторных работ / сост.: А.В. Хуртасенко, И.В. Маслова. – Белгород: Изд-во БГТУ, 2009. – 48 с.

3. Чекатков, А.А. Трехмерное моделирование в AutoCAD: рук-во дизайнера / А.А. Чекатков. – М.: Эксмо, 2006. – 488с. + 1 эл. Опт. Диск (CD-ROM). – ISBN 5-699-16041-8

4. Погорелов, В.И. AutoCAD 2006. Моделирование в пространстве для инженеров и дизайнеров / В.И. Погорелов. – СПб.: БХВ-Петербург, 2006. – 357 с. – ISBN 5-94157-741-9

5. Adobe Photoshop CS в примерах / С. С. Топорков. - СПб. : БХВ-Петербург, 2005. - 376 с. + 1 CD-ROM. - ISBN 5-94157-526-2

6. Графика для офиса CorelDRAW, Photoshop, MS Office / В. В. Дунаев, В. В. Дунаев. - СПб. : Питер, 2004. - 319 с. - (Самоучитель). - ISBN 5-94723-840-3

7. Компьютерная графика : учеб. пособие / М. Н. Петров, В. П. Молочков. - 2-е изд. - СПб. : Питер, 2006. - 810 с.+ 1 CD-ROM. - (Учебник для вузов). - ISBN 5-94723-758-Х

8. Компьютерная графика : учеб. пособие / Э. М. Кравченя, Т. И. Абрагимович. - Минск : Новое знание, 2006. - 247 с. - ISBN 985-475-196-1

9. Компьютерная графика: Photoshop CS, CorelDRAW 12,Illustrator CS. / Ю. Гурский. - М. ;

СПб. ; Нижний Новгород : Питер, 2004. - 811 с. + 1 эл. опт. диск (CD-ROM). - (Трюки & эффекты). - ISBN 5-469-00094-Х

10. Самоучитель компьютерной графики : учеб. пособие / В. Л. Музыченко, О. Ю. Андреев. - 3-е изд., перераб. и доп. - М. : НТ Пресс, 2007. - 432 с. - ISBN 5-447-00417-7

11. Цвет : управление цветом, цветовые расчеты и измерения / М. В. Домасев, С. Гнатюк. - СПб. : ПИТЕР, 2009. - 217 с. - (Учебный курс). - ISBN 978-5-388-00341-6

#### **6.4. Перечень интернет ресурсов, профессиональных баз данных, информационно-справочных систем**

- *1. <https://habr.com/ru/post/450924/> Все об SVG анимации*
- *2. <https://developer.mozilla.org/ru/docs/Web/SVG/Tutorial> SVG — учебное руководство*
- *3. <https://habr.com/ru/post/206264/> Изобретаем JPEG*
- *4. <https://imagemagick.org/index.php> ImageMagick*
- *5. <https://youtu.be/SxBT9EWj6uo> Стереотипы, алгоритмы и выбор шрифта | Александра Королькова | Design Prosmotr*

# **7. УТВЕРЖДЕНИЕ РАБОЧЕЙ ПРОГРАММЫ<sup>5</sup>**

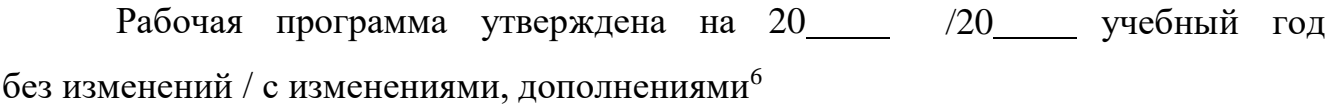

Протокол № заседания кафедры от « \_ » \_ 20 г.

Заведующий кафедрой

подпись, ФИО

Директор института

подпись, ФИО

 $^{\rm 5}$  Заполняется каждый учебный год на отдельных листах

<sup>6</sup> Нужное подчеркнуть